**Photoshop CC 2019 Keygen License Keygen [32|64bit]**

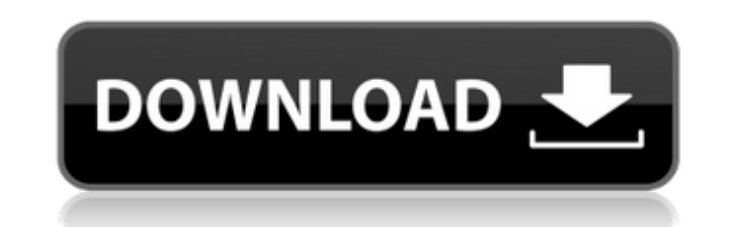

## **Photoshop CC 2019 (April-2022)**

Photoshop is a tool that needs to be used with an understanding of how images work and what each tool does. Make sure to fully understand how to use and master Photoshop before attempting to move on to other photo editing program designers Kirk McElhearn and Chad Jenkins, version CS6 of Photoshop incorporates many of the features that have been requested by designers and photographers on the market for many years. Among the improvements tha the following: The newest features Full support for high-resolution monitors Improved performance A new correction system for removing red-eye and blemishes Templates The Smart Sharpen filter A Content-Aware Fill tool that tag feature for quickly tagging layers New Tab Compose tool for taking a series of pictures and saving them Auto-complete features that help autocomplete most keywords quickly and easily The ability to maximize multiple wi been improved, yet still functions in the same manner. You can expect many improvements to the same basic functionality of prior versions with the new version of Photoshop. This version of Photoshop has seen several full u Photoshop CS6 and was primarily for high-res monitors and an improvement to the quality of photos. The second update focused on improving the speed and performance of Photoshop. Adobe calls it Adobe Creative Cloud. The thi company introduced features from its Lightroom software — including Adobe's Lightroom app for phones and tablets. In addition, the company included new features for cameras. This version of Photoshop is available for both version of Photoshop is designed for both beginning and advanced users. The program's ability to make it easy for beginners to edit photos is a huge selling point for this program. That said, this version isn't for the new can be difficult and complex if you're new to Photoshop. The interface of the software is intuitive, which means that it's easy to use and understand - even if you are a beginner. This version also includes a web edition t online images. However, there is not a "one-

Image: Adobe Photoshop CS6 for all Photoshop Elements users 1 How to install Photoshop elements 1.1 Installing Photoshop Elements manually You can download it here: If you already have Photoshop downloaded, you can uninsta install it in the same place where your current Photoshop is located. 1.2 Installing Photoshop Elements automatically At first, you need to check if you have any update available: For those who didn't know, here's what you automatically in the future: Turn on automatic updates by visiting "Update Manager" and select "Check Now". Find "Photoshop Elements," and click "Apply." Turn off automatic updates again by going back to "Update Manager," "OK". From now on, every time you launch Photoshop Elements the update check will be performed automatically. 2. Features 2.1 It's easy to learn Using Photoshop Elements is very similar to working with the professional ver master it in less than a day. However, this doesn't mean that it's also extremely simple. The interface will look different for you: Its editing functions are quite basic, so you will need to learn everything by hand. To a create a copy of your image. You can use layers to edit and merge several pictures at once. The Histogram is an extremely helpful tool, as it will help you choose the best image editing settings. 2.2 Multiple editing modes modes in Photoshop Elements: – RAW: you can import and edit RAW images (DNG, CR2, ARW, etc.) – JPG: you can edit and compress JPG files – PSD: you can edit and compress PSD files 388ed7b0c7

## **Photoshop CC 2019 Crack + Keygen Free**

## **Photoshop CC 2019 With Keygen Download**

Q: Javascript doesn't work after I uploaded it to Heroku? I followed the instructions for deploying my Rails app to Heroku, but it doesn't work after I uploaded it. In my local system it works fine. When I visit my app by working. If I use links with javascript, such as or in the documentation, the "action" button works, but the rest of the links don't. I have tried to re-download the javascript file and the css file from my production site isn't working. I have also tried running rake assets:precompile and restarting the server, but it still doesn't work. Is it possible the javascript is not connecting to the Heroku server? If it is, can anybody tell me how isn't the same as a default Rails webserver. To get the javascript working, add the Javascript asset type to the manifest yml file in the /app/views/layouts folder: javascripts: - vendor/assets/javascripts/app.js As your l make sure the manifest yml file is included in your /app/views/layouts/application.html.erb file. Advanced microprocessor-based fetal cardiotocography. Fetal cardiotocography (FTG) is performed using a bedside monitor. In fetoscope (Theratec), was programmed to process the cardiotocographic (CTG) signals using a microprocessor and displayed the CTG waveforms on a liquid crystal display (LCD) screen. Basic digitized features of the three maj accelerations in amplitude and frequency, were displayed on the screen along with the fetal ECG by continuously scanning the CTG signal at a rate of 400 cpm. The system was tested for intra- and interobserver agreement usi

## **What's New In Photoshop CC 2019?**

The recent steady rise in popularity of digital cinema has triggered the adoption of more and more improved digital cinema (DCI) compliant devices and software to be used in cinemas, on set, and at the projection site. The elimination of film damage by erasing defects from (or "saving") only the screen (or even the final print), the ability to generate a digital master of any feature length, and the capability to "unload" or remove screen ne compliant devices and software provide maximum image quality because there are no print-to-screen or digital-to-digital conversions and the features (color, contrast, tone, and motion) are what the director envisioned for efficient, and more comprehensive means of filming and delivering movies to the public. However, in an attempt to implement such digital cinemas, owners and operators of such cinemas have reached their peak efficiency at p projection sites capable of projecting at a good quality cinema. What is needed is a means for helping to maximize the efficiency of the projection sites and equip a greater number of sites for screening movies. The presen DCI compliant devices by reducing the amount of time it takes to convert a file from DCI to analog for some applications. What is needed is a way to easily and efficiently convert data from a digital cinema to a mode that my SpriteBatcher get index out of range when I stop? I'm trying to build a platformer game and I'm using a spritebatcher which is updating the player's coordinates and the enemies. The problem is when I use the following c again the indices are out of range. I noticed that this error pops up when the player hits a wall and when the player get's out of bounds or when the player is fighting with the enemies. Here's the code: if (enemy.TimeToDe  $=$  new Movements $(0, -10)$ ;